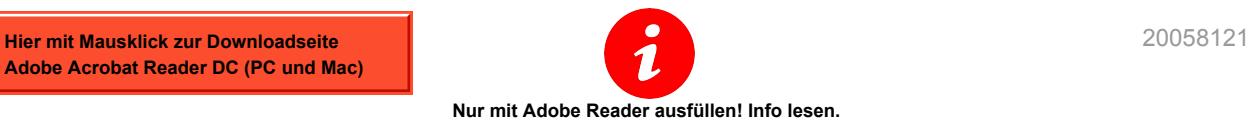

## **Rechnung für erbrachte Leistungen - Unselbständig Erwerbend<sup>e</sup>**

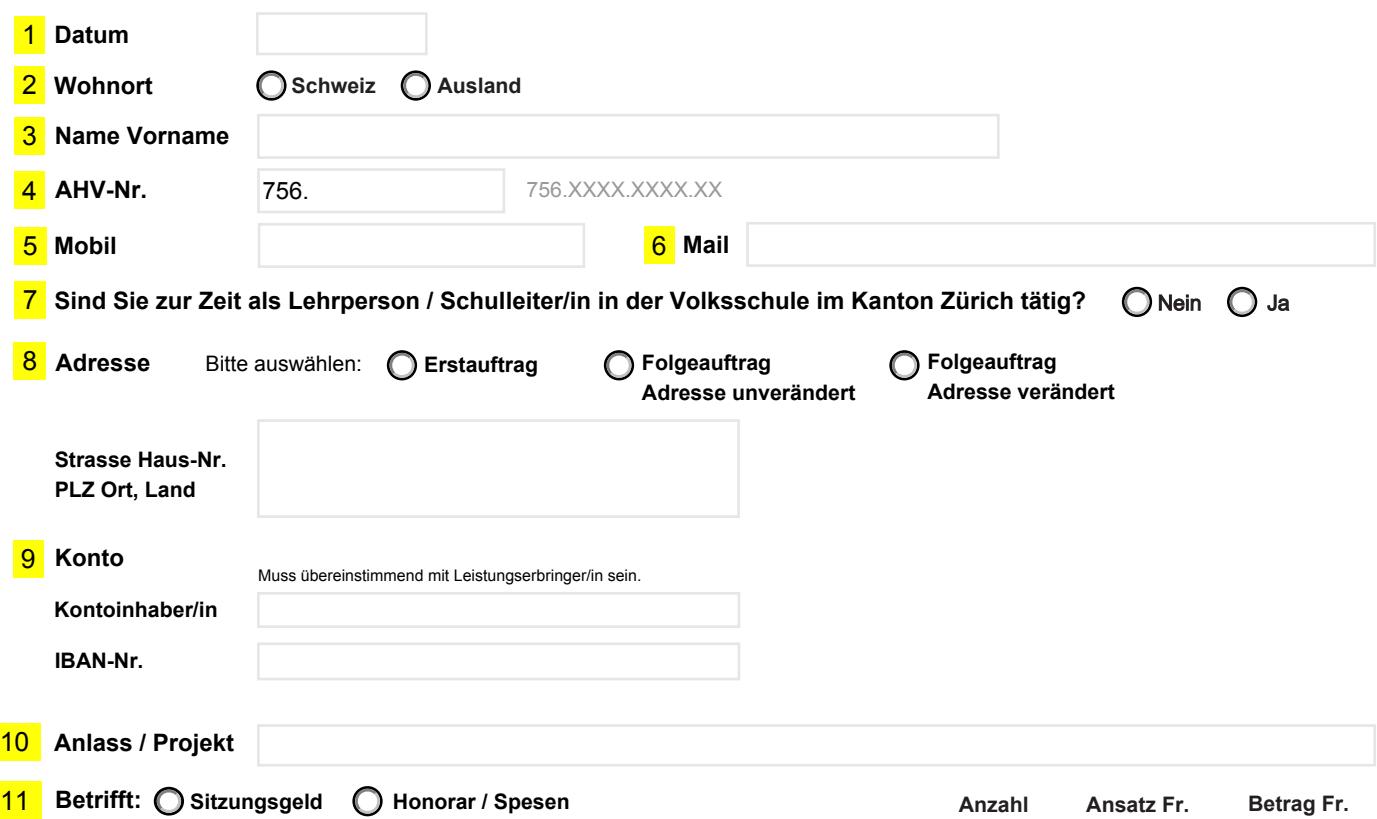

## **TOTAL**

## **Bemerkung**

*Auftraggeber: Bildungsdirektion Kanton Zürich, Volksschulamt, Walchestrasse 21, 8090 Zürich* 2023.12\_UN2 ----------------------------------------------------------------------------------------------------

*Dieser Abschnitt wird durch den Arbeitgeber ausgefüllt.*

ZV-Code / KST / Auftrag auswählen...